## **COLORS \$Insert Record**

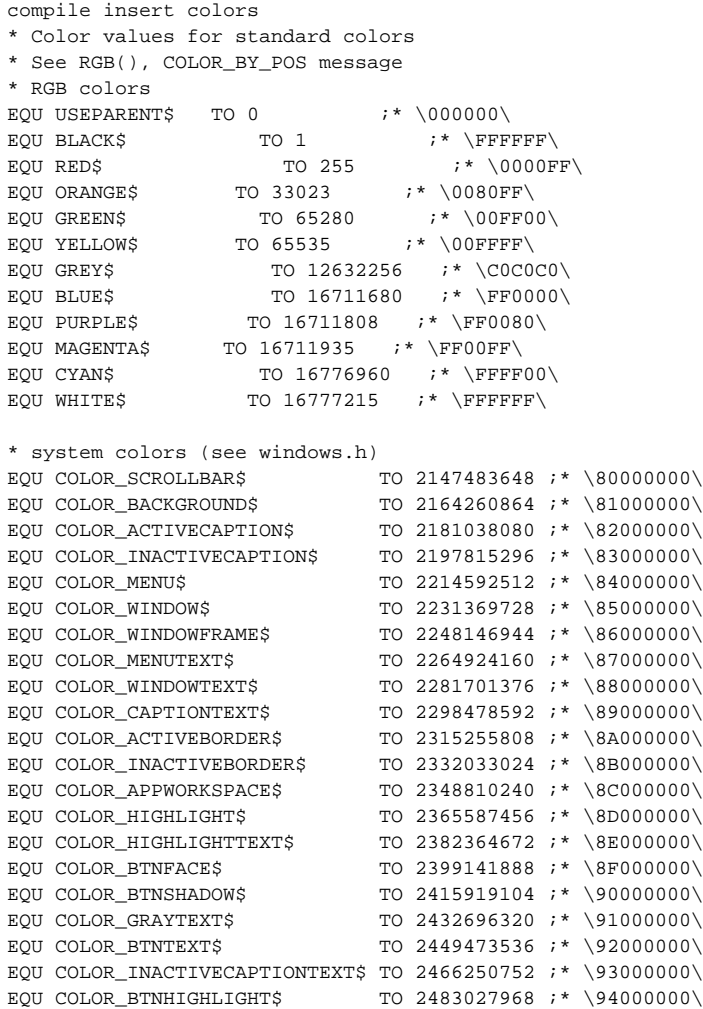

## **See Also**

[RGB\(\)](https://wiki.srpcs.com/display/Commands/RGB+Function), [COLOR\\_BY\\_POS message](https://wiki.srpcs.com/display/Commands/COLOR+BY+POS)